### **ITI 1121. Introduction to Computing II**

**Stack:** applications

by **Marcel Turcotte**

Version February 12, 2020

<span id="page-1-0"></span>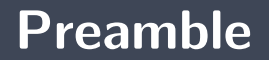

#### <span id="page-2-0"></span>**Preamble**

**[Overview](#page-2-0)**

**Stack: applications**

We look at several examples of the use of stacks, including evaluating arithmetic expressions, saving command history, and running Java programs.

**General objective :**

 $\blacktriangleright$  This week you will be able to apply the stacks for algorithm design.

#### <span id="page-4-0"></span>**Preamble**

**[Learning objectives](#page-4-0)**

- **Justify** the role of a stack in solving a computer problem.
- **P Design** a computer program requiring the use of a stack.

**Readings:**

Pages 159-176 of E. Koffman and P. Wolfgang.

#### <span id="page-6-0"></span>**Preamble**

**[Plan](#page-6-0)**

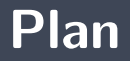

#### [Preamble](#page-1-0)

#### [Applications](#page-8-0)

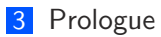

<span id="page-8-0"></span>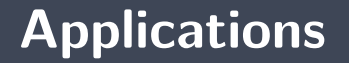

### <span id="page-9-0"></span>**Applications**

**[Evaluating an arithmetic expression](#page-9-0)**

# **Application** : Evaluating an arithmetic expression

### **Architecture of our application**

- Clear separation of concerns: **lexical analysis** and **syntactic analysis**
- **Lexical analysis** takes a **string of characters** as input and cuts it into chunks called **tokens**.
	- **Input**:  $\cdot 1 \cdot + \cdot \cdot 2 \times 33 \cdot \cdot \cdot 4$ ÷.
	- **Output**: [1*,* +*,* 2*,* ×*,* 33*,* −*,* 4]
- Our **syntax analysis** takes a sequence of **tokens** as input and returns the **value** of the expression.

$$
\textcolor{red}{\blacktriangleright} \quad \text{Input:} \,\, \left[1, +, 2, \times, 33, -, 4\right]
$$

s. **Output**: 63

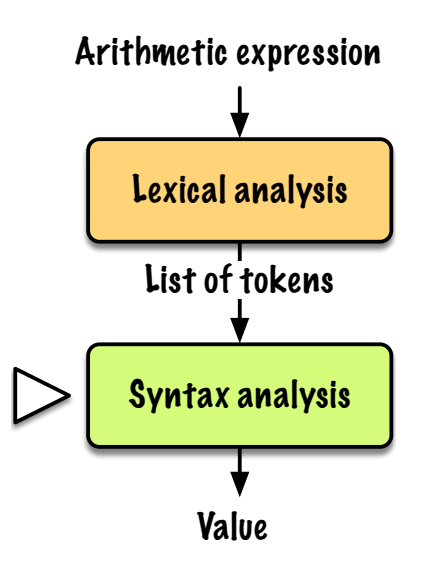

### **StringTokenizer**

#### Java has a **lexical analyzer**!

```
String Tokenizer st;
st = new String Toker(" 1 + 2 * 33 - 4");while (st .hasMoreTokens()) {
    System . out . println (st . nextToken ());
}
```
+ 2 \* 33 -

1

#### 4

#### **StreamTokenizer** is more versatile!

 $\sim$  39

### **Scan**

Please take a few minutes to analyze this example. **What do you think?**

```
public static int scan (String expression) {
    String Tokenizer st; String op; int I, r;
    st = new String Tokenizer(expression);
    l = Integer . parselnt (st . next Token ());
    while (st.hasMoreTokens()) {
        op = st.nextToken():
        r = Integer . parselnt (st . next Token ());
        l = eval(l, op, r);}
    return |;
}
```

```
private static int eval (int I, String op, int r) {
    int result:
    switch (op) {
         \case " +"result = 1 + r;
              b reak ;
         case "−" :
              result = 1 - r;
              b reak ;
         case ^{\prime\prime}/^{\prime\prime} :
              r e sult = l / r;
              b reak ;
         case "*":
              result = | * r;b reak ;
         default:
              System exit(-1);}
    return result;
}
```
- **1** What does  $scan("3 * 12 + 4")$  return?
- Þ. What does **scan("3 + 12 \* 4")** return?
- **What do you think?**

The **scan** algorithm evaluates operations from left to right, regardless of the **priority** of the operations. **Scan** doesn't process the **parentheses**.

#### **There are two solutions:**

- $\blacksquare$  Use a new representation for the expressions
- **1** Use a more complex algorithm

⇒ Both of these solutions require the use, implicit or explicit, of a **stack**!

**Representations**. There are three ways to represent an expression:  $\ell \diamond r$ , where  $\diamond$  is an operator.

**infix:** The infix notation corresponds to the usual notation, the operator is sandwiched between its operands:  $l \diamond r$ .

**post-fixed:** In post-fixed notation, the operands are placed in front of the operator,

l r . This notation is also called Reverse Polish Notation or **RPN**, it is the notation used by some scientific calculators (such as HP-35 from Hewlett-Packard or Texas Instruments TI-89 using RPN Interface by Lars Frederiksen<sup>∗</sup> ) and the languages **PostScript** and **PDF**.

$$
\begin{array}{lll}\n\bullet & 7 - (3 - 2) \rightarrow 7 \ 3 \ 2 & - \\
\bullet & (7 - 3) - 2 \rightarrow 7 \ 3 & - \ 2 - \\
\end{array}
$$

**pre-fixed** The third notation is to place the operator first followed by its operands,  $\circ$  *l r.* The programming language **Lisp** uses a combination of parentheses and prefix notation,  $(-7$   $(* 3 2)$ .

<sup>∗</sup>[www.calculator.org/rpn.html](http://http://www.calculator.org/rpn.html)

- Successively transform, **one by one**, each subexpression **following the normal order of evaluation** of an infixed expression.
- An infixed subexpression  $l \circ r$  becomes  $l \r \circ$ , where *l* and *r* are themselves subexpressions and  $\diamond$  is an operator.

## **Evaluating a postfixed expression (mentally)**

Until the end of the expression is reached:

- 1. Read from **left to right** up to the **first operator**;
- 2. **Apply** the operator to the (2) operands preceding it.;
- 3. **Replace** the operator and its (2) operands by the result.

When the end of the expression is reached, we have the result.

## **Evaluating a postfix expression (mentally)**

A few **exercises**:

**1** 9 3 / 10 2 3 ∗ − + 9 2 4 ∗ 5 − */*

$$
9\ 3\ / \ 10\ 2\ 3\ * \ -\ +
$$

$$
9 \quad 2 \quad 4 \quad * \quad 5 \quad - \quad /
$$

The **order of the operands is the same** for the two notations, postfix and infix, however the **places where the operators are inserted differ**.

$$
2 + (3 * 4) \rightarrow 2 \quad 3 \quad 4 \quad * \quad +
$$

$$
\bullet (2+3)*4 \rightarrow 2 \quad 3 + 4 *
$$

To evaluate an infixed expression, the **operator priority** as well as the **parentheses** must be taken into account.

**If** In the case of postfix notation, these concepts are represented within the **notation**.

$$
9\ 3\ / \ 10\ 2\ 3\ * \ -\ +
$$

$$
9 \quad 2 \quad 4 \quad * \quad 5 \quad - \quad /
$$

- **F** Give the **content of the stack** for each iteration of the algorithm. :
	- 9 3 */* 10 2 3 ∗ − + 9 2 4 ∗ 5 − */*
- Modify the algorithm so that it constructs an expression **infix** from an expression **postfix** given as input.

### <span id="page-29-0"></span>**Applications**

**[Discussion on the usefulness of abstract data types](#page-29-0)**

Þ. Now please answer the question asked earlier: "One of the proposed implementations uses an array, **why don't we just use an array** for algorithm design? **What are the advantages**? "

### <span id="page-31-0"></span>**Applications**

**[Memory management](#page-31-0)**

# **Application** : Memory management during program execution

### **Memory representation and program interpretation**

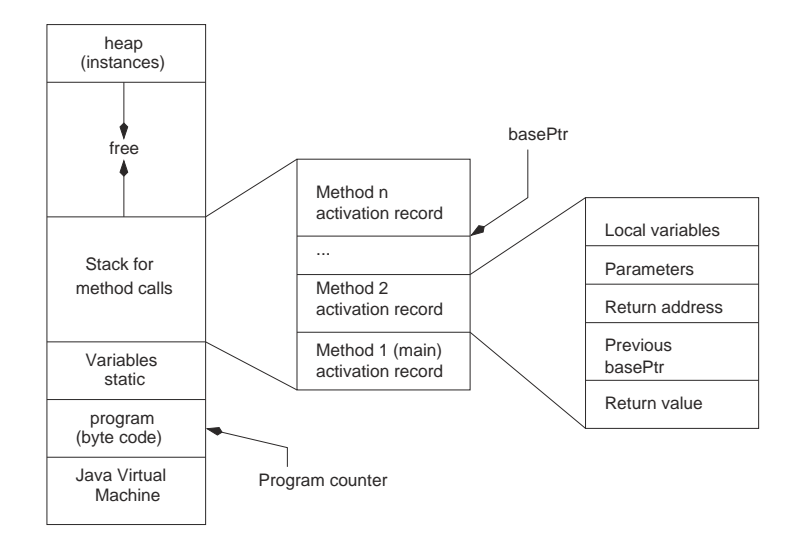

The Java Virtual Machine (**JVM**) must:

- 1. Create a new **activation frame** [working memory] (the return value, previous basePtr value and the return address have a fixed size, the size of local variables and parameters depends on the method);
- 2. **Save** the current value of basePtr, in the space "previous value of basePtr", point basePtr to the base of the current block;
- 3. **Save** the value of locationCounter in the space designated by "return address", make locationCounter point to the first instruction of the called method;
- 4. **Copy the actual parameter values in the region designated by "parameter"**;
- 5. Initialize the textbflocal variables;
- 6. **Start** execution at the instruction pointed to by locationCounter.

#### **When the execution of a method ends**

- 1. The method **saves the return value** at the location indicated by "return value".;
- 2. **Returns control** to the calling method, i.e., resets the locationCounter and basePtr values;
- 3. **Removes the current activation block**;
- 4. **Resumes** execution at the location designated by locationCounter.

```
public static int c(int v) {
    int n;
   n = v + 1;
    return n;
}
public static int b(int v) {
    int m, n;
   m = v + 1;
   n = c(m);
    return n;
}
public static int a(int v) {
    int m, n;
   m = v + 1;
   n = b(m);
    return n;
}
public static void main (String [] p) {
    int m = 1, n;n = a(m);
    System . out . printh(n);
}
```

```
public static int c(int v) {
    int n :
    n = v + 1;
    return n;
}
public static int b(int v) {
    i n t m, n ;
    m = v + 1;
    n = c(m);
    return n;
}
\mathbf{public} static int \mathbf{a}(\text{int } \mathbf{v})int m, n;
    m = v + 1;
    n = b(m):
    return n;
}
public static void main (String [] p) {
    int m = 1, n;n = a(m);
    System . out . println (n);
}
```
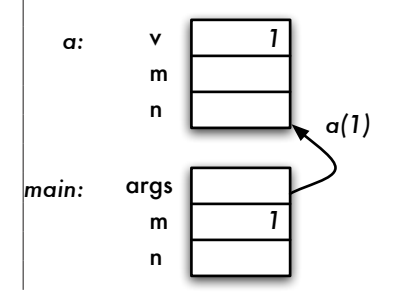

```
public static int c(int v) {
    int n :
    n = v + 1;
    return n;
}
public static int b(int v) {
    i n t m, n ;
    m = v + 1;
    n = c(m);
    return n;
}
\mathbf{public} static int \mathbf{a}(\text{int } \mathbf{v})int m, n;
    m = v + 1;
    n = b(m):
    return n;
}
public static void main (String [] p) {
    int m = 1, n;n = a(m);
    System . out . println (n);
}
```
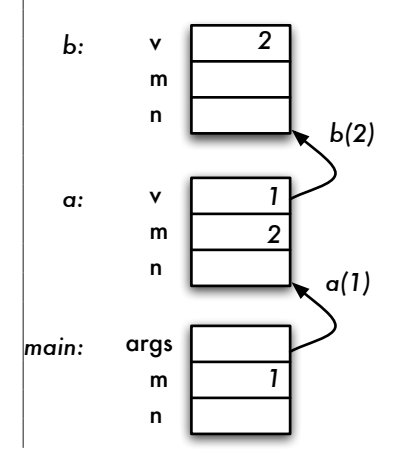

```
public static int c(int v) {
    int n :
    n = v + 1;
    return n;
}
public static int b(int v) {
    i n t m, n ;
    m = v + 1;
    n = c(m);
    return n;
}
public static int a(int v) {
    int m, n;
    m = v + 1;
    n = b(m):
    return n;
}
public static void main (String [] p) {
    int m = 1, n;n = a(m);
    System . out . println (n);
}
```
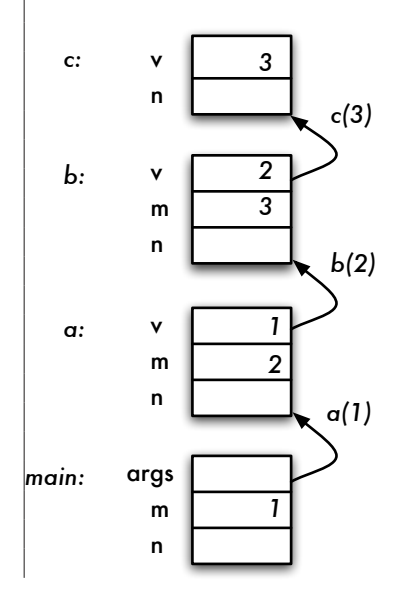

```
public static int c(int v) {
    int n:
    n = v + 1;
    return n;
}
public static int b(int v) {
    i n t m, n ;
    m = v + 1;
    n = c(m);
    return n;
}
\mathbf{public} static int \mathbf{a}(\text{int } \mathbf{v})int m, n;
    m = v + 1;
    n = b(m):
    return n;
}
public static void main (String [] p) {
    int m = 1, n;n = a(m);
    System . out . println (n);
}
```
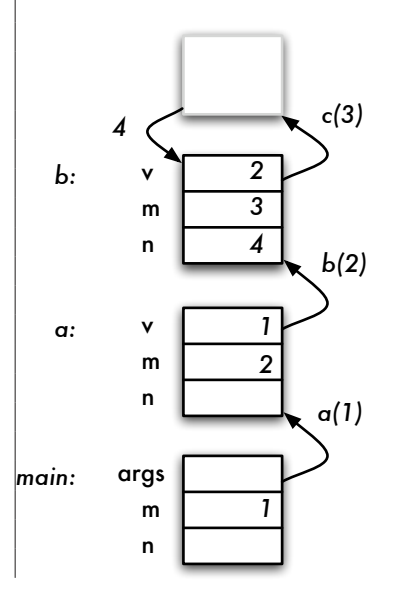

```
public static int c(int v) {
    int n :
    n = v + 1;
    return n;
}
public static int b(int v) {
    i n t m, n ;
    m = v + 1;
    n = c(m);
    return n;
}
\mathbf{public} static int \mathbf{a}(\text{int } \mathbf{v})int m, n;
    m = v + 1;
    n = b(m):
    return n;
}
public static void main (String [] p) {
    int m = 1, n;n = a(m);
    System . out . println (n);
}
```
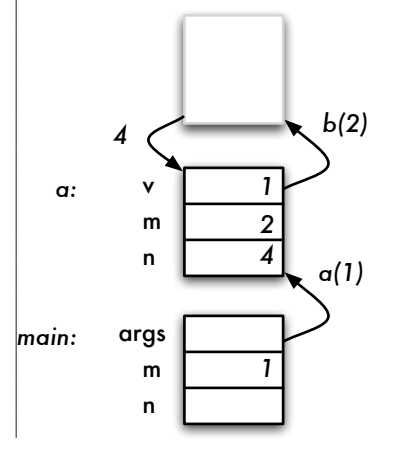

```
public static int c(int v) {
    int n :
    n = v + 1;
    return n;
}
public static int b(int v) {
    i n t m, n ;
    m = v + 1;
    n = c(m);
    return n;
}
\mathbf{public} static int \mathbf{a}(\text{int } \mathbf{v})int m, n;
    m = v + 1;
    n = b(m):
    return n;
}
public static void main (String [] p) {
    int m = 1, n;n = a(m);
    System . out . println (n);
}
```
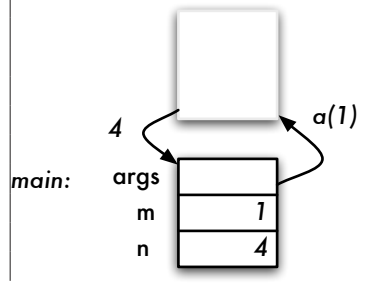

```
public static int c(int v) {
    int n:
    n = v + 1;
    return n;
}
public static int b(int v) {
    i n t m, n ;
    m = v + 1;
    n = c(m);
    return n;
}
public static int a(int v) {
    int m, n;
    m = v + 1;
    n = b(m):
    return n;
}
public static void main (String [] p) {
    int m = 1, n;n = a(m);
    System . out . println (n);
}
```
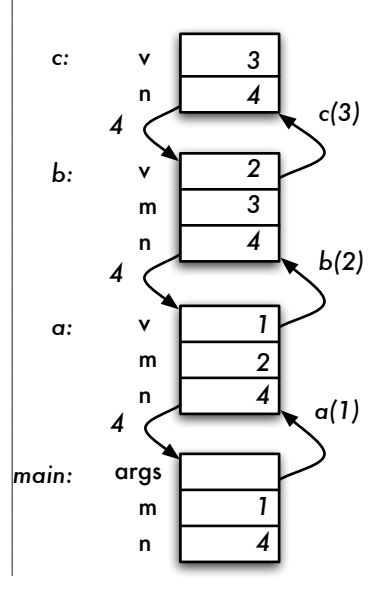

<span id="page-44-0"></span>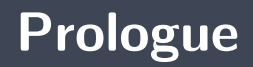

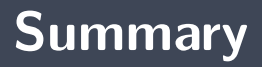

A **a stack** is used when one wishes to process the elements **in reverse order**.

#### **Next module**

**Stack** : linked elements

### **References I**

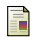

E. B. Koffman and Wolfgang P. A. T. **Data Structures: Abstraction and Design Using Java.** John Wiley & Sons, 3e edition, 2016.

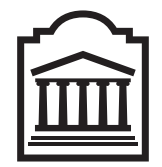

#### Marcel **Turcotte**

<Marcel.Turcotte@uOttawa.ca>

School of Electrical Engineering and **Computer Science** (EECS) **University of Ottawa**